# **Import Multiple MySQL Tables Into Excel Software Crack [2022]**

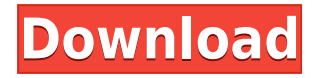

### **Import Multiple MySQL Tables Into Excel Software Crack + Download [Latest-2022]**

Import Multiple MySQL Tables Into Excel Software is a reliable application that facilitates the data transfer between MySQL and Microsoft Excel. The application can easily extract information and structures from a MySQL database, then migrate it into an Excel spreadsheet. The application is simple to use and can automatically perform the data transfer, from the indicated MySQL instance to a blank worksheet. You are required however to connect to the MySQL database manager in order to access the desired tables. You need to specify the name or address of the server, optionally the port and your authentication credentials. Moreover, you need to specify the name of the database you wish to connect to. The program allows you to test the connection before proceeding to further steps, in order to ensure a quick and seamless data migration. In case errors occur while testing the link to the database manager, the program prompts a dialog box displaying the possible cause. If the connection is successful, you can access the desired database and select the tables you wish to transfer to Excel. Import Multiple MySQL Tables Into Excel Software can migrate both information and structures from the database, such as columns' or fields' names. You may export the entire database to Excel or only the selected tables. Beyond this point, the process is automatic: an Excel spreadsheet is prompted open by the program and you can watch as the fields are being populated with data from MySQL. You may easily modify the entries from Excel, as well as save the spreadsheet, export, share or print it. Import Multiple MySQL Tables Into Excel Software is user-friendly and can perform the export in a short time. It is a suitable solution in case you need to work in Microsoft Excel, with large amounts of data that are currently stored in MySQL. Sell Your Software Software Library Follow us We use cookies to ensure that we give you the best experience on our website. If you continue to use this site we will assume that you are happy with it. You can find more information about cookies and how to disable them in our Privacy Policy.Q: Cygwin and File

Command output when using Cygwin's file command, is there a way to separate the outout between the file path and the file content? i.e: A.txt | B.txt will display: >cat A.txt >cat B.txt A: That is a feature of some editors that allow you to split the output and the editor buffers

# **Import Multiple MySQL Tables Into Excel Software Crack+ For Windows**

BT Watcher is a multi-platform tool for monitoring your BitTorrent seeder list (or shared files). It allows you to keep an eye on your BitTorrent seeder list (or shared files) and alerts you to any new files that have been shared. Import Multiple MySQL Tables Into Excel Software Download With Full Crack features: - Access multiple MySQL instances with multiple credentials - Optionally view MySql fields and table names in the database - Bulk select MySQL tables and export them to Microsoft Excel - Uploads any database to a MySQL server or MySql table - Supports UTF-8 character set - Supports fixed and variable width character format - Support to export to Microsoft Excel 97-2003 Mimicking the structure of a MySQL database within Microsoft Excel is not an easy task. But with Import Multiple MySQL Tables Into Excel Software Activation Code, this can be easily done. The program is a simple tool that allows the user to copy and paste data from a MySQL database into a selected Excel worksheet. You just need to specify the name or address of the server, optionally the port and your authentication credentials. Import Multiple MySQL Tables Into Excel Software is simple to use and will do the job for you in a few mouse clicks. Once the connection to the server is established, you can select the desired tables and export them into the worksheet. You can modify the entries from Excel, as well

as save the spreadsheet, export, share or print it. Merge a MySQL Table Into a MySQL Database Software is an easy-to-use tool that will automate the database migration process. Merge a MySQL Table Into a MySQL Database Software is designed to simplify the database transfer by copying and pasting selected MySQL tables directly from a MySQL table into a MySQL database. With the application you will be able to: • Add or delete tables from the database • View the existing tables in the database • Edit data • Copy a table to another database • Export the database to Excel, Word, Power Point or HTML Merge a MySQL Table Into a MySQL Database Software is a powerful utility that enables you to export MySQL tables into the Microsoft Excel and Word formats. The program allows you to copy and paste data from a MySQL database directly into the selected Microsoft Excel or Word worksheet. You can select the tables from the database or even modify them before copying to Excel. The data from Excel can be easily modified and can be saved in the format of the user's choice. 2edc1e01e8

### **Import Multiple MySQL Tables Into Excel Software Crack+ License Key For PC**

Import Multiple MySQL Tables Into Excel Software is a reliable application that facilitates the data transfer between MySQL and Microsoft Excel. The application can easily extract information and structures from a MySQL database, then migrate it into an Excel spreadsheet. The application is simple to use and can automatically perform the data transfer, from the indicated MySQL instance to a blank worksheet. You are required however to connect to the MySQL database manager in order to access the desired tables. You need to specify the name or address of the server, optionally the port and your authentication credentials. Moreover, you need to specify the name of the database you wish to connect to. The program allows you to test the connection before proceeding to further steps, in order to ensure a quick and seamless data migration. In case errors occur while testing the link to the database manager, the program prompts a dialog box displaying the possible cause. If the connection is successful, you can access the desired database and select the tables you wish to transfer to Excel. Import Multiple MySQL Tables Into Excel Software can migrate both information and structures from the database, such as columns' or fields' names. You may export the entire database to Excel or only the selected tables. Beyond this point, the process is automatic: an Excel spreadsheet is prompted open by the program and you can watch as the fields are being populated with data from MySQL. You may easily modify the entries from Excel, as well as save the spreadsheet, export, share or print it. Import Multiple MySQL Tables Into Excel Software is user-friendly and can perform the export in a short time. It is a suitable solution in case you need to work in Microsoft Excel, with large amounts of data that are currently stored in MySQL. Install Your System Partitioning Tool Whether you are installing or reinstalling Windows 10, the easiest way to create and assign drive letters is by using Windows' built-in Disk Management utility. Unfortunately, Disk Management is only able to identify physical disks, so it won't be able to distinguish a partitioned

hard drive from a raw drive. The solution is to use a third-party partitioning tool, such as Windows' own Disk Management tool or a commercial tool, such as Windows Disk Management or Partition Commander. Partition Commander helps you easily manage partitions of different storage devices. You can add, remove, and resize partitions, create and delete partitions on hard drives, floppy disks, memory cards, and flash drives. Partition Commander

[https://techplanet.today/post/transformers-2007-dvdrip-300-mb-movies-14-updat](https://techplanet.today/post/transformers-2007-dvdrip-300-mb-movies-14-updated) [ed](https://techplanet.today/post/transformers-2007-dvdrip-300-mb-movies-14-updated) <https://jemi.so/staind-discography-19962012> [https://techplanet.today/post/fl-depth-of-field-plugin-for-after-effects-free-updated](https://techplanet.today/post/fl-depth-of-field-plugin-for-after-effects-free-updatedl) [l](https://techplanet.today/post/fl-depth-of-field-plugin-for-after-effects-free-updatedl) <https://reallygoodemails.com/ilmacvulyo> <https://joyme.io/pesuccrusga> <https://techplanet.today/post/tarzhard-the-return-torrent-top> <https://reallygoodemails.com/puraatdo> <https://reallygoodemails.com/xuatuoxodha> <https://techplanet.today/post/yu-gi-oh-power-of-chaos-trilogy-all-cards-unlocker> <https://techplanet.today/post/gramsevakquestionpapermaharashtrapdffree-best> <https://joyme.io/intuotempse> <https://techplanet.today/post/bware-hk-490-software-download-link> [https://techplanet.today/post/skazani-na-shawshank-download-updated-lektor-sen](https://techplanet.today/post/skazani-na-shawshank-download-updated-lektor-sencillos-swimwear-borough-streamin) [cillos-swimwear-borough-streamin](https://techplanet.today/post/skazani-na-shawshank-download-updated-lektor-sencillos-swimwear-borough-streamin) <https://joyme.io/fronprobatempni>

#### **What's New In?**

Import Multiple MySQL Tables Into Excel Software is a reliable application that facilitates the data transfer between MySQL and Microsoft Excel. The application can easily extract information and structures from a MySQL database, then migrate it into an Excel spreadsheet. The application is simple to use and can automatically perform the data transfer, from the indicated MySQL instance to a blank worksheet. You are required however to connect to the MySQL database manager in order to access the desired tables. You need to specify the name or address of the server, optionally the port and your authentication credentials. Moreover, you need to specify the name of the database you wish to connect to. The program allows you to test the connection before proceeding to further steps, in order to ensure a quick and seamless data migration. In case errors occur while testing the link to the database manager, the program prompts a dialog box displaying the possible cause. If the connection is successful, you can access the desired database and select the tables you wish to transfer to Excel. Import Multiple MySQL Tables Into Excel Software can migrate both information and structures from the database, such as columns' or fields' names. You may export the entire database to Excel or only the selected tables. Beyond this point, the process is automatic: an Excel spreadsheet is prompted open by the program and you can watch as the fields are being populated with data from MySQL. You may easily modify the entries from Excel, as well as save the spreadsheet, export, share or print it. Import Multiple MySQL Tables Into Excel Software is user-friendly and can perform the export in a short time. It is a suitable solution in case you need to work in Microsoft Excel, with large amounts of data that are currently stored in MySQL. The present invention relates to laser systems. In particular, the present invention relates to laser systems for removing or at least treating tissue. Surgery is sometimes conducted using laser systems. In some laser systems, a laser beam is generated that is focused at a location where surgery is to be performed on tissue. In some laser systems, this tissue may be tissue that is

external to a patient. In other laser systems, the tissue may be tissue that is internal to a patient, such as tissue of the digestive system, such as internal portions of the stomach. A laser may be used to perform a surgical operation, such as an operation on a brain, or an operation on a heart. In some cases, it is advantageous to use a laser to remove unwanted tissue. For example, if a tumor in the brain is causing seizures, a surgeon may use a laser to remove the tumor. Also, in some cases, it is advantageous to use a laser to remove or to burn tissue so that the tissue does not return. For example, if a piece of a heart muscle is removed during a heart transplant, the surgeon may apply a laser to the remaining piece of muscle to remove

## **System Requirements For Import Multiple MySQL Tables Into Excel Software:**

OS: Microsoft® Windows® 7, Vista or Windows XP SP3 or newer (64 bit) Microsoft® Windows® 7, Vista or Windows XP SP3 or newer (64 bit) Processor: Intel® Core™ i3 / AMD Phenom™ II X4 965 or AMD  $FX^M$  6100 Intel® Core™ i3 / AMD Phenom™ II X4 965 or AMD FX™ 6100 RAM: 4GB RAM 4GB RAM Graphics: 2GB ATI Radeon™ HD 5770 / NVIDIA® GeForce GTX 260 or

<http://www.prokaivos.fi/wp-content/uploads/Book-Catalog.pdf> <https://www.sozpaed.work/wp-content/uploads/2022/12/UltraHide-Pro.pdf> [http://www.viki-vienna.com/chart-patterns-tutorial-for-forex-and-stock-market-cr](http://www.viki-vienna.com/chart-patterns-tutorial-for-forex-and-stock-market-crack-free-download/) [ack-free-download/](http://www.viki-vienna.com/chart-patterns-tutorial-for-forex-and-stock-market-crack-free-download/) [https://hgpropertysourcing.com/wp-content/uploads/2022/12/SpiraPaint-Crack-Fr](https://hgpropertysourcing.com/wp-content/uploads/2022/12/SpiraPaint-Crack-Free-Updated2022.pdf) [ee-Updated2022.pdf](https://hgpropertysourcing.com/wp-content/uploads/2022/12/SpiraPaint-Crack-Free-Updated2022.pdf) <http://www.jobverliebt.de/wp-content/uploads/harrkei.pdf> <https://art-shopper.com/wp-content/uploads/2022/12/Miracle.pdf> [https://spet69anand.org/wp-content/uploads/2022/12/PsLoggedOn-Crack-Free-Do](https://spet69anand.org/wp-content/uploads/2022/12/PsLoggedOn-Crack-Free-Download.pdf) [wnload.pdf](https://spet69anand.org/wp-content/uploads/2022/12/PsLoggedOn-Crack-Free-Download.pdf) [https://www.careemergencytoolkit.org/wp-content/uploads/2022/12/DNSOMatic-](https://www.careemergencytoolkit.org/wp-content/uploads/2022/12/DNSOMatic-Updater.pdf)[Updater.pdf](https://www.careemergencytoolkit.org/wp-content/uploads/2022/12/DNSOMatic-Updater.pdf) [https://bodhirajabs.com/wp-content/uploads/2022/12/Random-Song-Generator-To](https://bodhirajabs.com/wp-content/uploads/2022/12/Random-Song-Generator-Torrent-Activation-Code.pdf) [rrent-Activation-Code.pdf](https://bodhirajabs.com/wp-content/uploads/2022/12/Random-Song-Generator-Torrent-Activation-Code.pdf) [https://alaediin.com/wp-content/uploads/2022/12/Chromebook-Recovery-Utility-f](https://alaediin.com/wp-content/uploads/2022/12/Chromebook-Recovery-Utility-for-Chrome.pdf) [or-Chrome.pdf](https://alaediin.com/wp-content/uploads/2022/12/Chromebook-Recovery-Utility-for-Chrome.pdf)